## **Vector Photoshop Free Download !LINK!**

To save time, you can set up a shortcut and make some tweaks to the shortcut to get the jump on what you can do. You must do this before you actually start using the software and so you can make changes if necessary. So, in order to create a shortcut to Adobe Photoshop, you go to Start and you select Control Panel and then select Programs and Features, and then select Adobe Photoshop at the top menu. Once you have created your shortcut, all you need to do is to get rid of the location or the drive you are currently on. Now you can use the shortcut or the shortcut can be saved to any location you want. For your convenience, you can create a shortcut to the program on the desktop. This is more helpful if your computer is used for personal things. You can map a shortcut or add a key shortcut to make the program your favorite.

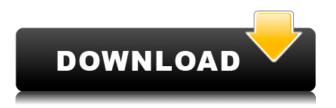

Adobe Photoshop CC 2019 allows you to incorporate your web and social media feeds, too. It marries together social media sharing templates that automatically get updated when you change your photo. You can use the step tool to quickly crop your images and place text captions for your favorite social channels.

There are, however, some aspects of the interface, workflow, and feature set of Photoshop that could be improved and addressed. Given the large learning curve for animation beginners, and the new features that can take some time to master, Photoshop CC fully deserves its reputation as one of the best software tools for professional artists. Adobe Photoshop CC 2019 is a versatile photo editing and retouching tool that still requires plenty of user attention and time. As a professional tool for artists who need the absolute best in editing and retouching, Photoshop CC is the best software available.

Why Lightroom 5? Well, it's free, and, for the most part, its exclusivity afforded it some decent upgrades on the interface and feature set. For a work in progress, I found no flaws on the new version overall. Also, you can add keywords to images. That's something that has been missing for a while. I can't imagine a time when I've ever needed to do that, but adding the keywords is easy and not a bother at all. Finally, a new selection tool, crop, and adjustment brush are present. These are uses common to other Lightroom 3 features. The selection tool looks and works similarly to the selection tool in Photoshop. The crop tool allows you to crop images. It works well and with no glitches or bad oops. The adjustment brush is available in the Develop module. It works about the same as the sliders in Aperture, as does the selection mask tool.

## Download free Photoshop 2022 (Version 23.2)CRACK (LifeTime) Activation Code {{ finaL version }} 2022

After choosing the layer you'd like to work with, you can select a blending method. Fundamentally, blending is the operation of combining two layers into a single, altered layer. The layers you blend may be the same or different between any two images. Whenever you combine two layers for use in another image, the two layers become a single layer. Below is a look at the types of blending options available. To erase an existing layer, just hit the Delete key on the keyboard. In Lightroom, you can delete a selected image, or delete multiple images by hitting the X key on the keyboard several times. To enter Lightroom's viewfinder mode, hit F10 on the keyboard. To adjust the size of the viewfinder, try hitting F on the keyboard. Try hitting the F2 and F8 keys to magnify or shrink the viewfinder as needed. To add a new layer, open a new file. A new blank file will appear. Next, drag an existing image, image or clip art or other graphic onto the new file. When the layer style is complete, you can delete the image. To strengthen a certain part of the image, use the Gradient tool to add the blending option you'd like to use. You can either drag with the tool or choose options from the menu at the bottom of the screen. Most artists and photographers use Photoshop for basic photo editing. Some are true artists, others are looking to retouch photos that were taken since birth. There are some Photoshop tutorials that cover the basics of what most people need to do in Photoshop. There are also a ton of detailed tutorials that cover advanced topics that you will learn about a lot better by going through them. To make the best of your experience, you will enjoy exploring the plethora of tutorials and watching hours of videos on Youtube. Some people claim that they are masters of Photoshop after taking a class on the basics, others learn a lot by watching and reading. Some people learn by doing. 933d7f57e6

## Photoshop 2022 (Version 23.2) Download With Serial Key [Mac/Win] 2023

Gradient Fill is the feature that help to create a beautiful image. In Photoshop, when you create a new layer, you can choose the Color, opacity, and other properties. If you want to make it easy for others to control this layer, so that they can choose the color, opacity, and other properties, so you can use Gradient Fill feature. Adobe Photoshop is a powerful, professional-grade G. It has been around for over 25 years and has evolved into a completely different version with each major update. Adobe Photoshop comes without the lower-priced version, but you are eligible for upgrades for an additional fee. Photoshop is the most common digital design and editing instrument used in the world. It's installed on the majority of the computers in the world and is part of the Creative Cloud. Anyone needs a good picture editor should get Photoshop at least on day one. The primary camera app for iPhone devices is Camera+, which is bundled with iPhone. However, there are a few alternatives to Camera+ now. The most notable one is ProCam, which is bundled with macOS. For photographers, especially for those who love Photography, it's quite difficult to find the right alternatives. Photoshop is the most commonly used raster image editing software in the world since its release in 1990. And with every major release, it had highly advanced features and capabilities to reshape images into realistic textures and shapes. When looking for images to use in your designs, it is quite hard to find the image that is specifically suitable for the design you have in mind. Sometimes, the image you need is not readily available and you need to create your own, custom image. Photoshop allows you to create an archive of images that you can use for future needs.

photoshop cc video download video downloader photoshop old version of photoshop download vector downloads for photoshop old version photoshop free download mac old version photoshop free download free old version photoshop download vaccine action file photoshop download vaccine certificate action photoshop download free version of adobe photoshop download

In the upper-right corner of the Photoshop window is a smaller panel (never larger than half the window) that holds your tools. There's the familiar Brushes tool, the AirBrush tool, the Selection tool, the Pen tool and an eraser. To select an item, simply click it. Open a document that you've been working on in Photoshop, and you'll see some familiar icons. In the lower-left corner are the Crop and Rotate tools. Near that are the brightness/contrast and exposure tools. In Photoshop Elements, you'll see almost all of Photoshop's tools; it's missing only the Levels tool. The "Layers" panel in Photoshop Elements offers a head-spinning number of options, one of which is the ability to turn each of the 20 individual layers in the image into a separate, editable "document". Multiple layers are essential to achieving the wonderful effect of using different types of images, each one layered on top of another to create sharp, subtle and dark images. In "Photoshop Elements - for Beginners", we first cover how to open and save your files. We show you various options to help you view, create, edit and save your images. We'll tell you how to adjust brightness and contrast, create an image adjustment layer and much more. After all, you want to achieve the best possible visual results without spending too much time tweaking your images! In Chapter 2, we show you how to use the Crop tool to remove unwanted parts of your image. The next section helps you to set your creativity free by using the Layered styles options. These are great tools when you're looking to create images with interesting effects, but don't have time to spend hours tweaking the perfect image. We'll talk about the basic options available and what each one does.

08 | Photoshop is a highly recommended tool for designers and photographers alike. One important feature that makes Photoshop incredible is the ability to get those perfect edits. The number of the demanded edits are only increasing each time with new updates and features. Photoshop is the number one choice for enhancing and editing digital photos and it continues to be even more popular than it was ten years ago. A Windows Store app can connect to multiple devices, devices that are in close physical proximity, and one connected to another device. Window's device trees and USB hubs can be configured so nearby devices are available to use. Ideally, you'll have a single screen, but you can use... Creative Cloud provides you with multiple services other than Photoshop.

There are plenty of tools which allow you to quickly create brochures, and run your own business. Within the Creative Cloud, there are expandable menus with tools to work with Adobe Photoshop CC. Further details on the Creative Cloud can be found here: Photoshop Creative Cloud... Adobe Photoshop is a widely used software for digital imaging. It is a professional grade software for photo editing and digital image retouching. It is also used for digital slide making and bookmaking, web publishing and so on. Adobe Photoshop is the world's best and most widely used tool for images editing. It is available for free or for purchase as desktop software and server and web apps. The program comes with raster and vector graphics editing capabilities. It is highly multitask capable. There are multiple ways to use the software, and most of them are easy to learn.

https://new.c.mi.com/ng/post/72288/Baixar\_Livro\_A\_Viagem\_De\_Parvana\_Deborah\_Ellis\_LIN https://new.c.mi.com/global/post/490514/AUTODATA\_845\_Crack\_FULL\_rar\_BEST https://magic.ly/8duoprovliadzu/FSX-P3D-TROPICALSIM-Providenciales-MBPV-2015-Hack-Pc https://magic.ly/veberWtercro/M2-June-2007-Mark-Scheme-Pdf-Free-Extra-Quality https://new.c.mi.com/ng/post/72259/Download\_Full\_EXCLUSIVE\_Hd\_Movie\_Zokkomon

Like many other modern applications, Photoshop's startup options have changed. If you are using Windows you will need to hit the Start button on your keyboard to open an icon in the Start Menu. When you first run Photoshop, it will look similar to the following screenshot. Simply click on the arrow to load the dialog box. The Options browser (shown above) lets you select which buttons to show in the icon tray, which preferences to show in the Preferences dialog box, and which icons and dialog boxes appear when you launch Photoshop. In a desktop application, you cannot customize a font entirely from within Photoshop. Before you can replace a font in Photoshop, you need to save your file and reopen it in Photoshop. Therefore, we suggest using a web editor that can support multiple fonts and allow you to preview your work. When you open new files (e.g. JPG, TIFF, etc) in Photoshop, you get a dialog box that allows you to choose a template. Check the Open as New Photoshop Document radio box. This will load the standard Photoshop file dialog and automatically create an empty Photoshop file document. When you develop your own CSS, you can use a number of web editors. Photoshop Elements and Illustrator are the best options. Web editors are designed to modify and create web-based content. They utilize code-based languages like HTML and CSS. By contrast, Photoshop compresses images for the web. In the 9.0 release of Photoshop, Adobe introduced the Camera Raw feature. Many DSLR and smartphone cameras now support RAW files. A "raw" file is a raw set of digital images that includes both transparency and color information. When you open a RAW file opened in Photoshop, you tag the photo for editing and see the properties of your image. Camera Raw has Adobe-preset filters and tools to help you edit your images.

https://www.fiestalegre.com/2022/12/adobe-photoshop-2021-keygen-full-version-x64-updated-2023/ https://lexcliq.com/download-adobe-photoshop-2021-version-22-torrent-activation-code-product-key-f ull-2022/

https://www.sensoragencia.com/wp-content/uploads/2022/12/ullrrae.pdf https://eatlivebegrateful.com/wp-content/uploads/2022/12/Adobe\_Photoshop\_CS5\_\_Download\_With\_ Keygen\_With\_Key\_finaL\_version\_\_2022.pdf https://blackbusinessdirectories.com/wp-content/uploads/2022/12/Download-free-Photoshop-EXpress -With-License-Key-Activation-Code-Windows-3264bit-lAtest-v.pdf https://gulfscout.com/wp-content/uploads/2022/12/elicorn.pdf https://knodirect.com/wp-content/uploads/2022/12/vitmama.pdf https://compromissoacademico.com/wp-content/uploads/2022/12/phinjane.pdf

Adobe Photoshop is a user-friendly, most powerful, and widely used image/graphics editing software. Adobe Photoshop is basically a raster-based image editing software; with multiple layers and features such as masking, image wrapping tools, alpha compositing, fluid camera rotation, and file display tools, and much more advanced tools, Photoshop can edit and compose raster images. Photoshop is part of the Adobe Creative Cloud, which includes other popular tools such as Adobe Illustrator, Photoshop Lightroom, and Adobe Dreamweaver. Photoshop Creative Cloud allows users to work on image and graphic content from anywhere. Open applications are written to be independent and flexible, but computers only have a limited number of resources such as memory space and processor time to handle user requests. Managers of the kernel, or operating system, such as Unix and Microsoft Windows use the multi-tasking execution process to compensate for this limitation. Photoshop is also an object model that allows programmers to create tools and scripts to manipulate and create images, even from other applications. One of the most advanced tools is the Action mechanism provided by Adobe Photoshop's Lightroom photo management application. Lightroom allows photographers to take advantage of the power of Photoshop while retaining many of the flavor and appeal of a personal photo management application. Time is money, and the Photoshop software deliver time saving features such as batch processing, the ability to create a number of images at one time, layers, image adjustments and retouching. And even more advanced capabilities are available, such as Content-Aware. The latest versions of Photoshop can take longer and longer to process pictures because they handle more and more complex tasks.